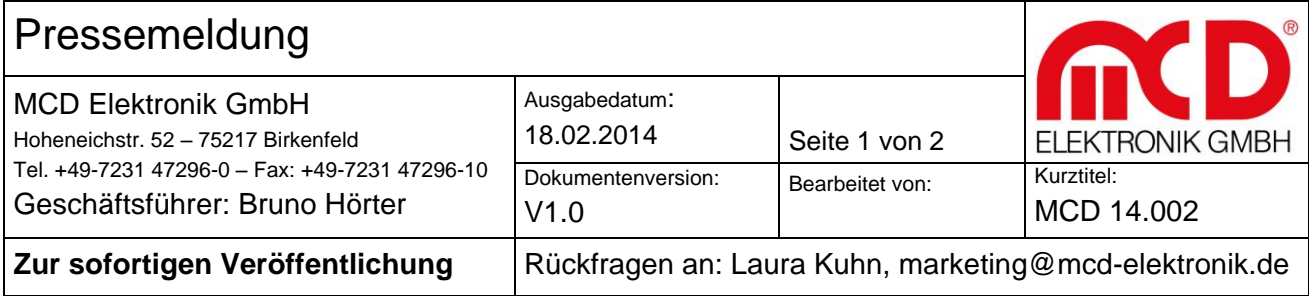

## Neuheit: Schaltbarer 8-fach USB-Hub

8-mal Flexibilität beim Betrieb von USB-Geräten

Birkenfeld, 18. Februar 2014: Der Messtechnik-Spezialist MCD aus Birkenfeld präsentiert seinen neuesten schaltbaren USB 2.0-Hub mit acht Schaltkanälen und konfigurierbarer Betriebsart. Die acht Downstream Ports dieses vielseitigen USB-Hubs können per USB einzeln ein- und ausgeschaltet werden. Beim Ausschalten werden die Versorgungsspannung von +5 V und die Datenleitungen über Halbleiterschalter getrennt. Die Steuerung erfolgt über die PC-Software "USB-Hub Monitor". MCD Geschäftsführer Bruno Hörter: "Auf dieses Gerät wartet die Industrie schon seit langem. Ich sehe zahlreiche Einsatzmöglichkeiten im Fertigungsbereich ebenso wie im Entwicklungslabor zur Prüfung, Qualifizierung und Validierung."

Jeder USB-Port kann als Standard-Port (SDP), ladefähiger Anschluss (CDP) oder als Ladegerätanschluss (DCP) konfiguriert werden und stellt jedem angeschlossenen Gerät bis zu 1,5A bereit. Zusätzlich zu den USB-Ports besitzt der USB-Hub noch einen 8-kanaligen Relaismultiplexer, mit dem eine zentral zugeführte Spannung von max. 48 V an jedem Port einzeln und unabhängig voneinander ein- und ausgeschaltet werden kann. Damit ist die Geräteversorgung mit einer anderen Spannung als 5 V leicht realisierbar. Der Anschluss erfolgt über 4 mm-Bananenstecker. Ob und welche Ports nach dem Einschalten des Hubs aktiv sein sollen, z. B. um Zugriff auf Maus oder Tastatur zu haben, kann in einem nichtflüchtigen Speicher hinterlegt werden. Ein zentraler Schalter am Gerät erlaubt das vorübergehende Abschalten aller Ports bzw. das Wiederherstellen des vorherigen Schaltzustands.

Der mitgelieferte MCD USB-HUB Monitor dient der komfortablen Bedienung des MCD USB-Hub. Über den MCD TestManager oder Fremdsoftware wie, LabView®, Microsoft Visual Studio®, C#, C++, Visual Basic, Microsoft Office<sup>®</sup> oder Open Office® kann der USB-Hub Monitor komplett ferngesteuert werden. Als Interface kommt hierbei COM/DCOM oder eine Net–Assembly zum Einsatz. Das erlaubt die Einbindung des USB-Hub Monitors in eine Vielzahl

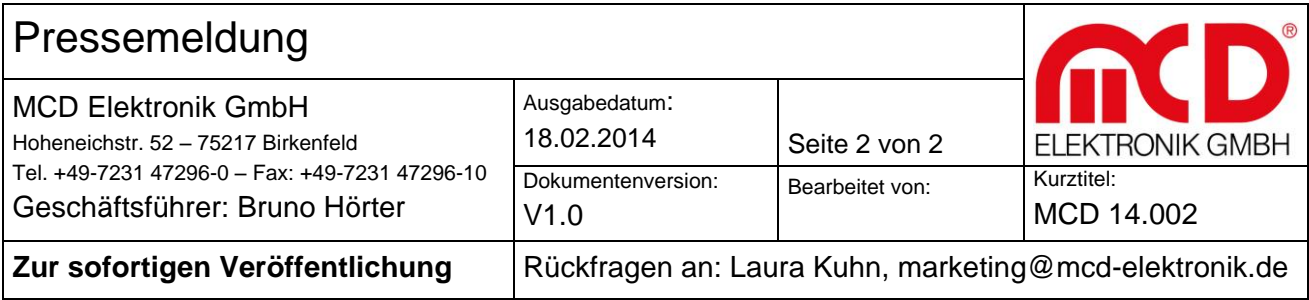

von Applikationen. Auch eine virtuelle COM Schnittstelle ist implementiert, damit kann der USB Hub auch unter Linux betrieben werden.

Der Hub verfügt über ein integriertes Netzteil mit einem weiten Betriebsspannungsbereich von 100 bis 250VAC und 47-63 Hz. LEDs zeigen den Schaltzustand der acht Ports an. Überlastete USB-Ports schaltet der Hub automatisch ab und sendet eine entsprechende Benachrichtigung an den USB-Host.

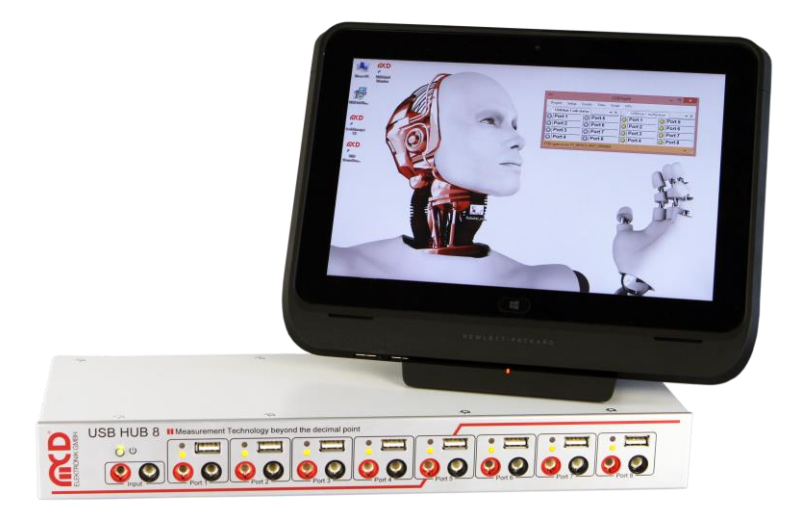

Bild: Der Hub mit den Außenmaßen (t x b x h) 115 x 350 x 44 mm ist in einem robusten Metallgehäuse untergebracht. Für den Einbau in 19" Racks ist eine entsprechende Frontplatte lieferbar.

(© Copyright: MCD Birkenfeld – honorarfreier Abdruck im Rahmen der Veröffentlichung dieses Beitrages)